## SAP ABAP table AIS FORMULA ADM {Customizing of Formulas in AIS}

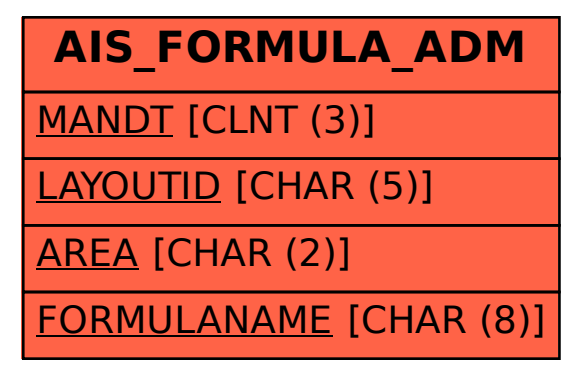